# VideoStudio 2023ML Ultimate VSAGUMLMBEU

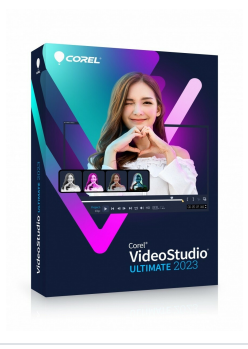

Indeks: **232827** Producent: **Corel** Kod producenta: **VSAGUMLMBEU**

### Cena: **259.51 zł**

#### **Opis**

## VideoStudio 2023ML Ultimate VSAGUMLMBEU Producent: Corel

### Właściwości

Opis **VideoStudio Ultimate 2023Zamień najlepsze chwile i doświadczenia życiowe w wspaniałe filmy dzięki Corel VideoStudio Ultimate 2023 - zabawnemu i intuicyjnemu edytorowi wideo wyposażonemu w zaawansowane narzędzia i efekty premium. Od niestandardowych tytułów i przejść, po ekskluzywne narzędzia, takie jak Kreator maski, Gradacja kolorów i Edytor tytułów 3D, cała paleta przydatnych funkcji została zaprojektowana tak, abyś mógł tworzyć najlepsze filmy!Żyj życiem. Twórz filmy.Uchwyć najlepsze chwileImportuj własne klipy, nagrywaj ekran lub nagrywaj filmy z wielu kamer za pomocą wbudowanych narzędzi, aby tworzyć najbardziej wciągające produkcje! With VideoStudio MultiCam Capture 2.0 Lite aplikacji, capture wideo kamery internetowej i nagrywać ekran w tym samym czasie, lub nagrywać podwójne ekrany jednocześnie. Record wideo i audio jednym kliknięciem, a następnie bezproblemowo edytuj je wraz z edycją wielu kamer. Twórz chwytliwe filmy z wielu perspektyw za pomocą jednego łatwego w użyciu oprogramowania do nagrywania. Błyskawicznie przebrnij przez podstawową edycjęOd narzędzi do** przycinania, takich jak Slide i Sl i p, po łatwe narzędzia do wyboru, kreatywne filtry i korekcję obiektywu, **VideoStudio zapewnia niezbędny zestaw narzędzi do edycji, aby poradzić sobie z niemal każdym podstawowym zadaniem. Eksploruj edycję osi czasu metodą "przeciągnij i upuść" - przycinanie, przycinanie, zmiana rozmiaru, zmiana współczynnika proporcji i korygowanie niedoskonałości - wszystko po to, by przekształcić materiał w dopracowany materiał. Oszczędzaj czas i szybko rozpoczynaj projekty dzięki błyskawicznym szablonom projektów, aby odtworzyć popularne style wideo w ciągu kilku minut i wykorzystać inspirujące motywy, takie jak urodziny, ślub, przygoda podróżnicza i wiele innych!Awansuj na wyższy poziom dzięki Mask Creator (ULTIMATE EXCLUSIVE)Wyjdź poza podstawową edycję dzięki Mask Creator, zaawansowanemu narzędziu zaprojektowanemu do wszystkiego, od szybkich poprawek po ulepszenia na poziomie Hollywood. Maskowanie wideo zapewnia moc zastępowania zwykłych ekranów, stosowania efektów tylko do zamaskowanych obszarów, klonowania i nakładania obiektów, usuwania elementów rozpraszających uwagę z klipów, ujawniania tekstu i wielu innych funkcji - a wszystko to w celu osiągnięcia naprawdę niezwykłych transformacji.Ustaw klimat dzięki gradacji kolorów (ULTIMATE EXCLUSIVE) Wprowadź niepowtarzalną atmosferę do każdej sceny dzięki pełnej gradacji kolorów, potężnemu narzędziu Ultimate do metamorfozy kolorów. Łatwo zmieniaj kolory i dostosowuj zmiany za pomocą różnych zakresów wideo i kół kolorów. Wykorzystaj funkcje korekcji kolorów, takie jak możliwość rozjaśniania krajobrazów i wprowadzania kolorów akcentujących. Zwiększ jasność swoich projektów. Eksperymentuj z profilami LUT, aby odtworzyć ulubione schematy kolorów. Baw się dobrze i graj w kolorowe gry, aby poprawić atmosferę w każdej produkcji.Eksperymentuj z efektami premium (ULTIMATE EXCLUSIVE)Przenieś swoje projekty na kinowe wyżyny dzięki kolekcji efektów premium od liderów branży. Wzmocnij swój materiał w wyjątkowy sposób i zwiększ zainteresowanie dzięki zoptymalizowanym pakietom efektów NewBlueFX i setkom efektów VitaScene od proDAD. Dokonuj korekt w czasie rzeczywistym drżących nagrań z ręki za pomocą ulepszonego narzędzia do stabilizacji wideo proDAD Mercalli. Ciesz się ekskluzywnymi efektami premium o wartości setek dolarów w VideoStudio Ultimate za zaledwie kilka dolarów więcej niż Pro.Ciesz się czasem dzięki zabawnym**

**funkcjomKreatywność nigdy się nie kończy - wzbogać swoje opowiadanie historii i wnieś trochę zabawy do swoich naklejek dzięki animowanym naklejkom AR, elementom graficznym i nakładkom, różnym teksturom, gradientom i odbiciom. Twórz nawet unikalne pliki GIF, konwertując krótkie fragmenty filmu na zapętlony klip. Spraw, aby wszyscy uczestnicy Twojego filmu wyglądali jak najlepiej dzięki efektom twarzy. Bądź modny dzięki narzędziu Kreator malowania, które rejestruje pociągnięcia pędzla podczas malowania, a następnie** dodaje te animowane rysunki do swoich filmów - od twarzy po mapy tras i nie tylko. Poznaj wszystko, co **VideoStudio ma do zaoferowania i spraw, aby Twoje filmy były jedyne w swoim rodzaju.Twórz tytuły tak, jak chcesz Spraw, aby Twoje filmybyły bardziej dramatyczne dzięki tytułowi wprowadzającemu i podpisom na** ekranie, które podkreślają ważne sceny, a wszystko to z title editing. Play z czcionką tytułowąs i kolorami, aby pasowały do stylu i tonu twojego filmu. Animuj wybór tytułu na podstawie sposobu, w jaki porusza się po ekranie, lub określ unikalny ruch dla każdego składnika tytułu - nie ma ograniczeń dla twórczej realizacji. **Awansuj na wyższy poziom dzięki ekskluzywnym opcjom tytułów Ultimate - twórz animowane tytuły 3D za pomocą Newblue Titler Pro, przekształcaj swoje tytuły w realistyczne pismo odręczne na ekranie lub stosuj animowane efekty pióra za pomocą ProDAD Rotopen. Oszczędzaj czas na tworzeniu napisów dzięki Speech to Text converter, narzędziu zaprojektowanemu do szybkiego i łatwego tworzenia napisów. Wykorzystaj wbudowane ustawienia wstępne tytułów lub stwórz własne unikalne tytuły, które możesz zapisać i ponownie wykorzystać w przyszłych projektach.Twórz płynniejsze wyniki dziękiokupomStreamline opowiadanie wideo za pomocą wszelkiego rodzaju unikalnych przejść. Użyj opcji Fade to Black, Crossfade, Dissolve lub wycierek** o różnych katach i kształtach, aby dodać atrakcyjności zamiast ostrych cięć wideo. Jump na wyższy poziom i **unlock kreatywne dostosowywanie dzięki przejściom ruchów kamery z rozmyciem ruchu, a także nowym przejściom z efektem natychmiastowej zmiany koloru, paralaksy lub podziału - każdy z nich przyczynia się do bardziej nowoczesnej estetyki wideo. Naśladuj imponujące przejścia z ulubionych filmów, twórz takie, które łączą ze sobą sceny, dostosowuj je, aby wyglądały bardziej naturalnie lub bardziej dramatycznie - to Ty decydujesz, jak najlepiej dodać efekt do materiału i sprawić, by wyglądał niesamowicie.Dodaj ruch i dynamikęPrzywołuj dramatyzm w opowiadaniu historii dzięki efektom ruchu i prędkości. Wykorzystaj jedną z najpopularniejszych funkcji VideoStudio o nazwie Dostosuj ruch, aby dodać ruch do obiektów, kształtów, tytułów i nakładek w filmie oraz dostosować je wzdłuż ścieżki rozmiaru, położenia, obrotu, cieni i innych parametrów za pomocą elastycznych elementów sterujących klatkami kluczowymi. To doskonały sposób na uzyskanie zabawnego efektu i podkreślenie historii filmu. Graj z szybkością transformacji, aby wprowadzić efekty przyspieszonego i zwolnionego tempa do filmu, lub podkreślaj krytyczne momenty za pomocą funkcji Pan i Zoom, aby utrzymać publiczność skupioną na akcji. Wykorzystaj inteligentne narzędzia oparte na sztucznej inteligencji Oszczędzaj czas dzięki funkcji Face Indexing opartej na sztucznej inteligencji, która analizuje wideo za pomocą rozpoznawania twarzy, aby automatycznie identyfikować i wyodrębniać materiał filmowy dla każdej osoby w filmie. Dzięki tej funkcji Ultimate nie ma potrzeby ręcznego przeszukiwania godzin treści wideo, aby wybrać sceny z określonymi osobami - Indeksowanie twarzy zrobi to za Ciebie, szybko i łatwo. Przekształć swoje multimedia w imponujące pokazy slajdów i filmy w zaledwie kilka minut, eksperymentując z kilkoma narzędziami do tworzenia slajdów, w tym opartym na sztucznej inteligencji rolką podświetlenia, która automatycznie wybiera najlepsze ujęcia i klipy, unikając tych z niedoskonałościami. Pokaż więcej perspektyw Wyraźsiebie pod każdym kątem! Łatwo łącz, synchronizuj i edytuj nagrania z wielu kamer, a następnie wybierz kąt, pod którym chcesz wyświetlać film podczas odtwarzania filmu, aby zaintrygować widzów. Interesuj się, prezentując najlepsze perspektywy jednocześnie z efektami obrazu w obrazie i edytuj dalej na osi czasu combining do 6 kątów. Dzięki Ultimate możesz tworzyć wbudowane szablony lub tworzyć nowe szablony podzielonego ekranu, aby dodatkowo łączyć wiele filmów i grafik na ekranie. Zanurz się w kompletnym zestawie narzędzi do edycji wideo 360 °, aby przycinać, ulepszać, dodawać tytuły lub muzykę oraz edytować wideo 360 ° na osi czasu. Dajswoim widzom wyjątkową perspektywę, kontrolując kąt nachylenia filmu 360°. Dodaj zabawne chwile dzięki efektom Tiny Planet i Rabbit Hole (panoramy sferyczne) za pomocą łatwych rolek cont. Opanuj swój dźwiękWesprzyj swoje efekty wizualne dzięki wyjątkowej ścieżce dźwiękowej! Zaimportuj własną muzykę lub wybierz utwór z Scorefitter, naszej biblioteki muzycznej bez tantiem (500+ dodatkowych utworów dostępnych w tej nowej wersji produktu), aby uzyskać muzykę, która automatycznie dostosowuje się do długości klipu. Łatwo jest dostosowywać, wyciszać i nakładać dźwięk bezpośrednio na oś czasu i szybko równoważyć poziomy dźwięku. Polegaj na wbudowanej** funkcji Audio Ducking, aby wykryć narrację i oczyścić szum tła, aby Twoje głosy brzmiały wyraźnie i wyraźnie. **Korzystaj z własnej narracji za pomocą wbudowanych narzędzi lektorskich i dodawaj napisy wideo. Wykorzystaj nowo dodane wskazówki dźwiękowe, aby dopasować swój film do rytmów muzyki. Make twój film** **takund jego najlepsze! Łatwe eksportowanie i udostępnianieNatychmiast wykorzystaj znacznie zwiększoną szybkość renderowania w VideoStudio 2023 dzięki zoptymalizowanej wydajności sprzętu. VideoStudio kontynuuje śledzenie najnowszych formatów, aby zachować obsługę wszystkich popularnych typów plików multimedialnych i urządzeń. Gdy film będzie gotowy do udostępnienia, przekonwertuj go na jeden z wielu popularnych formatów, aby wyświetlić go na ulubionym urządzeniu, przesłać do YouTube lub nagrać na DVD z ponad 100 niestandardowymi opcjami menu. Zapoznaj się z naszą biblioteką samouczków, aby szlifować swoje umiejętnościUcz się na bieżąco i twórz imponujące filmy od samego początku, korzystając z szerokiego wyboru samouczków dostępnych w naszym internetowym Centrum odkryć, a także mnóstwa bezpłatnych treści i materiałów edukacyjnych w dziale powitalnym produktu . Nasza obszerna biblioteka materiałów edukacyjnych oferuje porady i wskazówki dotyczące edycji oraz inspiracje projektowe dla wszystkich, od początkujących po zaawansowanych użytkowników. Zarównorecenzenci P jak i użytkownicy uznają VideoStudio za doskonały punkt wyjścia do nauki podstawowych technik edycji wideo. Twój zakup obejmuje 10-dniową przepustkę do samouczków wideo, treści i innych materiałów od naszych znajomych w StudioBacklot.tv. Udowodniono, że intuicyjne narzędzia i zasoby edukacyjne pomagają rozwijać umiejętności, więc każdy nowy film jest lepszy niż poprzedni! Twórz wyzwania wideo, nagrania ekranu gier, filmy instruktażowe, demonstracje produktów, rozpakowywanie klipów, prezentacje i nie tylko, aby zaangażować i zwiększyć grono odbiorców. Od przechwytywania po edycję, VideoStudio Ultimate 2023 to łatwe do opanowania i przyjemne w eksploracji oprogramowanie do edycji wideo , które zapewnia narzędzia potrzebne do tworzenia efektownych wyników.**

- Informacje dodatkowe **Formaty importu Wideo: AV13, AVCHD (. M2T/. MTS), AVI, DV, DVR-MS, GIF89a, HDV, M2TS, M4V, MKV, MOD, MOV 2 (H.264/HEVC 1), MPEG-1/-2/-4(H.264/HEVC1), MXF, TOD, UIS, UISX, WebM, WMV, XAVC, XAVC S, 3GP , Nieszyfrowane tytuły DVD Wideo 360: równokątne, pojedyncze rybie oko, podwójne rybie oko Audio: AAC, AC3, Aiff, AMR, AU, CDA, M4A, MOV, MP2, MP3, MP4, MPA, OGG, WAV, WMA Obraz: BMP, GIF, JPG, MPO, PNG, PSD, PSPImage, TGA, TIF / TIFF, UFO, WBM, WBMP, WMF, Camera RAW Formaty eksportu Nullo: AV13, AVC, AVI, DV, GIF89a, HDV, M2T, MOV 2 (H.264/HEVC 1), MPEG-1/-2/- 4(H.264/HEVC1), UI S, UISX, WebM, WMV, XAVC S, 3GP Urządzenie: DV, HDV Dysk: DVD, AVCHD, SD Card, Blu-ray (\$) Web: YouTube, Vimeo Audio: M4A, OGG, WAV, WMA Obraz: BMP, JPG**
- Rodzaj (oprogramowanie) **Video**
- Wersja **Box**
- Licencja **Komercyjna**
- Czas trwania (licencji / subskrypcji)**Licencja wieczysta**
- Liczba stanowisk / jednostek**1**
- Szczegóły licencji
- Nośnik (filmy, gry, oprogramowanie) **CD**
- Wersja językowa (oprogramowanie) **Włoska**
- Wersja językowa (oprogramowanie) **Niemiecka**
- Wersja językowa (oprogramowanie) **Angielska**
- Wersja językowa (oprogramowanie) **Japońska**
- Wersja językowa (oprogramowanie) **Francuska**
- Wersja językowa (oprogramowanie) **Holenderska**
- Akcesoria w zestawie
- Wymagania sprzętowe **System operacyjny: Windows11, Windows 10, Windows 8, tylko 64 bit Procesor: seria** Core i3 lub AMD A4 do standardowych filmów. Intel Core i7 lub AMD Athlon A10 do nagrywania filmów HD i **UHD RAM: 4 GB lub więcej, 8+ GB wysoce zalecane dla filmów HD i UHD Karta graficzna: Minimum rozdzielczość wyświetlacza: 1366 x 768, minimum 512 MB VRAM lub więcej zalecane do akceleracji sprzętowej Karta dźwiękowa: karta dźwiękowa zgodna z systemem Windows Miejsce na dysku twardym: co najmniej 10 GB na pełną instalację Do instalacji, rejestracji i aktualizacji wymagane jest połączenie z Internetem**
- Pozostałe parametry **Nagrywarka DVD wymagana do tworzenia płyt DVD i AVCHD Nagrywanie Blu-Ray wymaga zakupu oddzielnej wtyczki z poziomu produktu**
- Wymiary **19.05 x 13.34 x 3.18 cm**
- Waga **0.1**

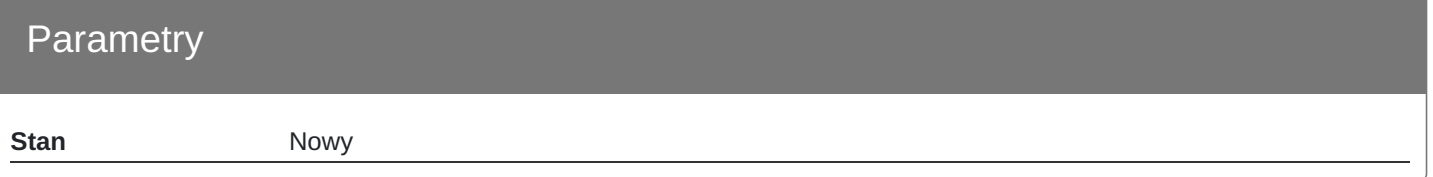